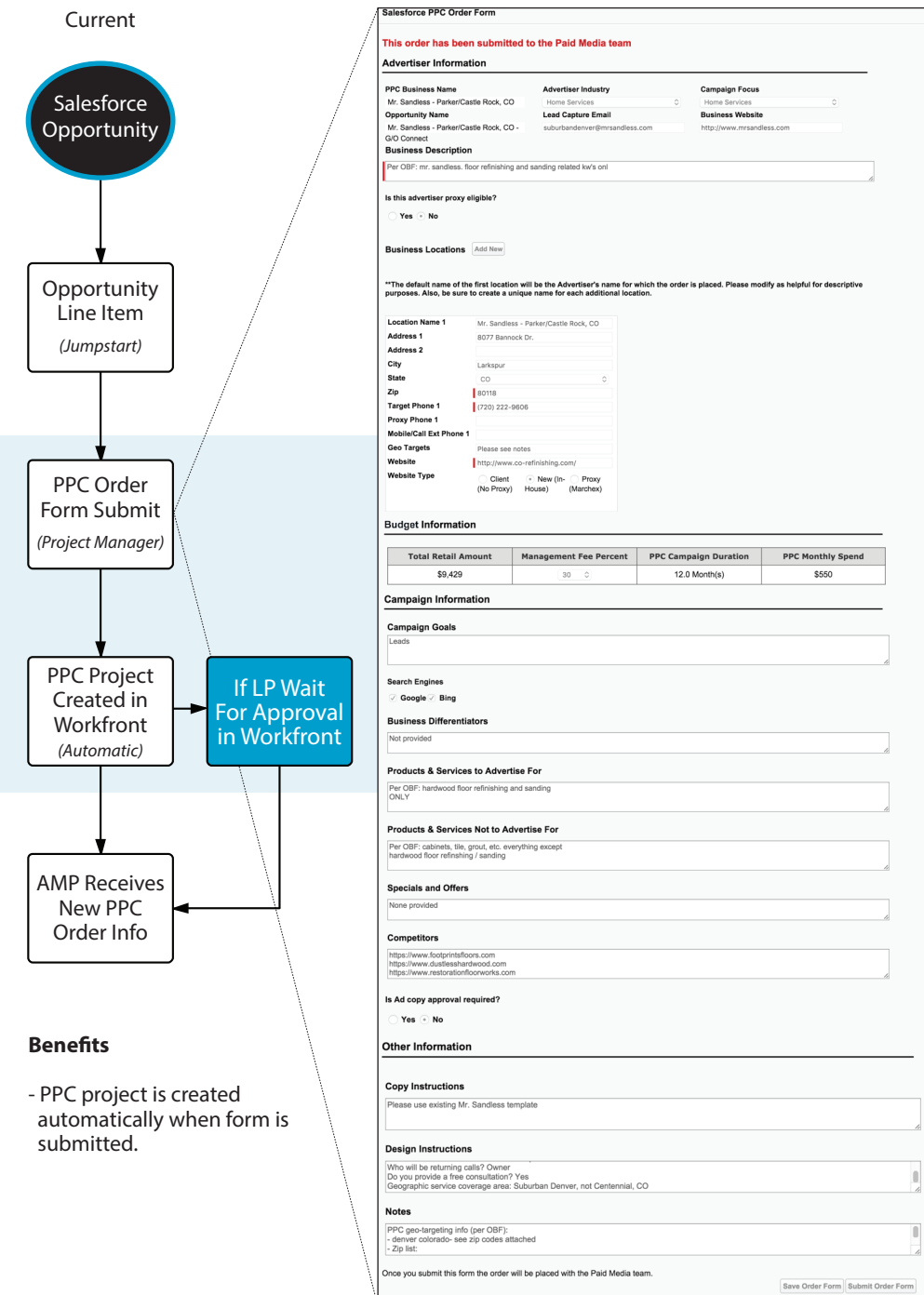

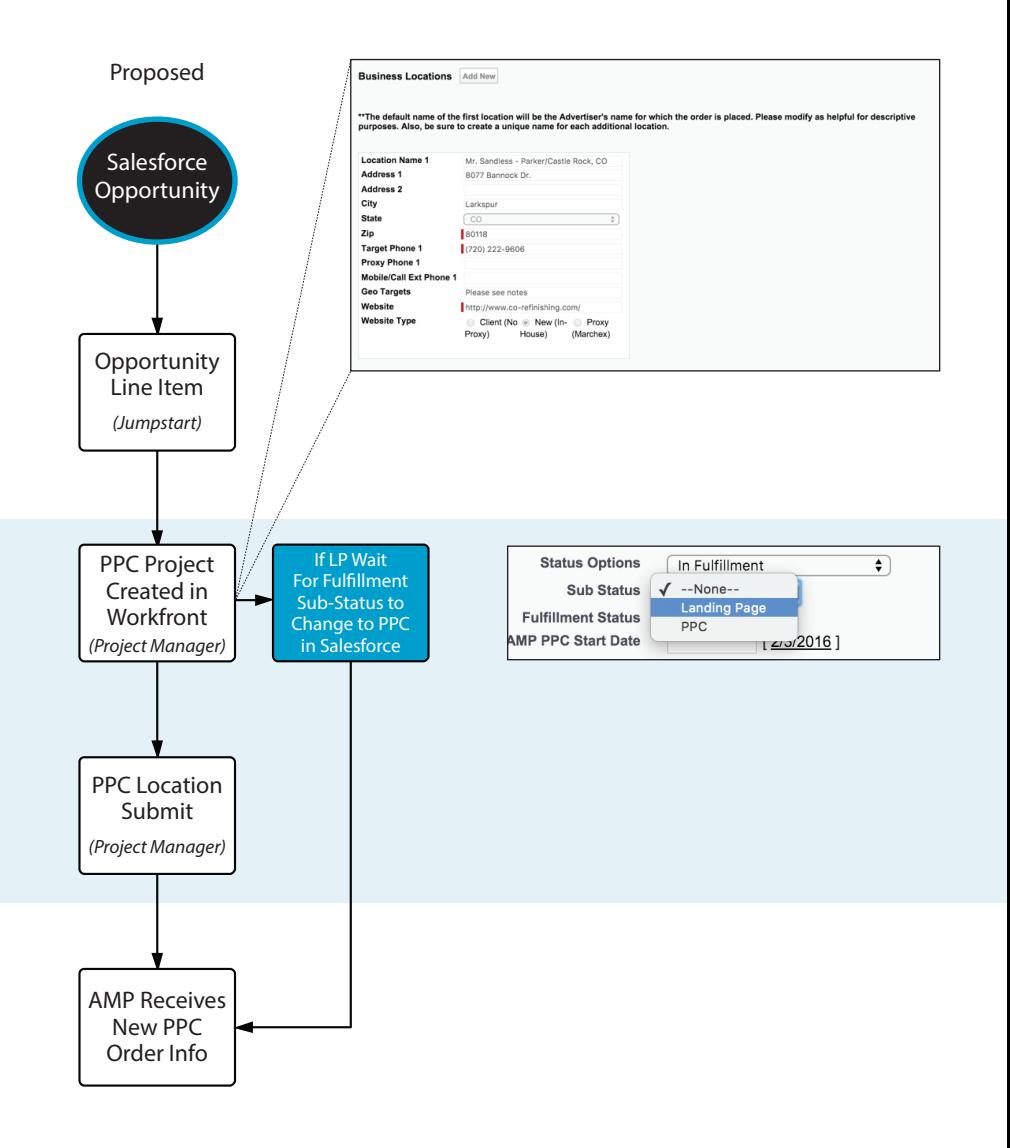

## **Benefits**

- Less fields to fill in on the form.

- Aligns with the current processes for every other product
- Prevents duplicate/changing information between Salesforce/Workfront/AMP.